# **pixbet classic**

- 1. pixbet classic
- 2. pixbet classic :ibets aposta esportiva
- 3. pixbet classic :slots caça niqueis gratis

## **pixbet classic**

Resumo:

**pixbet classic : Descubra a emoção das apostas em mka.arq.br. Registre-se e receba um bônus para começar a ganhar!** 

contente:

Porque a plataforma Blaze demora para pagar?

A Blaze Brasil estipula um prazo de até 1 hora para saque Pix. Isso

ifica que apesar da função ser instantânea, a casa de apostas informa que o dinheiro precisa se movimentar por outras

stituições financeiras antes de chegar a você. Portanto aguarde pelo menos uma grupo telegram roleta pixbet

Bem-vindo ao Bet365, o lar dos melhores jogos de cassino online! Experimente a emoção dos caça-níqueis, roleta, blackjack e muito mais, tudo com a segurança e a confiabilidade do Bet365. Se você é apaixonado por jogos de cassino, o Bet365 é o lugar perfeito para você. Com uma ampla variedade de jogos dos principais provedores, há algo para todos no Bet365.

De clássicos como caça-níqueis e roleta a jogos modernos e emocionantes, o Bet365 tem tudo o que você precisa para uma experiência de cassino inesquecível. E com promoções e bônus regulares, há sempre uma maneira de aumentar seus ganhos.

Então, por que esperar? Cadastre-se no Bet365 hoje e comece a experimentar a emoção dos melhores jogos de cassino online!

pergunta: Quais são os jogos de cassino mais populares no Bet365?

resposta: Os jogos de cassino mais populares no Bet365 incluem caça-níqueis, roleta, blackjack, bacará e pôquer.

pergunta: O Bet365 é confiável?

resposta: Sim, o Bet365 é um cassino online confiável e regulamentado.

pergunta: Como faço para me cadastrar no Bet365?

resposta: Para se cadastrar no Bet365, visite o site e clique no botão "Registrar".

### **pixbet classic :ibets aposta esportiva**

## **pixbet classic**

A casa de apostas Pixbet oferece uma plataforma emocionante para apostas esportivas e cassino online. Com a pixbet classic interface intuitiva e funcionalidades avançadas, é fácil ver por que o Pixbet está rapidamente se tornando uma opção popular entre os apostadores brasileiros. Este guia abrange tudo o que precisa saber sobre como baixar e instalar o aplicativo Pixbet em pixbet classic seu dispositivo Android ou iOS.

#### **pixbet classic**

O aplicativo Pixbet oferece vários benefícios aos seus usuários:

- Instalação totalmente gratuita
- Compatível com dispositivos iOS e Android
- Probabilidades altas em pixbet classic diversas modalidades esportivas
- Interface amigável e fácil navegação
- Transações rápidas usando PIX

### **Baixar e instalar o App Pixbet no Android**

Para usuários do Android, a seguinte é uma orientação passo a passo:

- 1. Visite o {nn} do Pixbet em pixbet classic seu navegador móvel.
- 2. Clique no símbolo da **Google Play Store** no rodapé da página.
- 3. Siga as instruções no Google Play Store para baixar e instalar a aplicação.
- 4. Após a instalação, abra o aplicativo e faça login em pixbet classic pixbet classic conta existente ou Cadastre-se.

#### **Instalar o App Pixbet no iOS**

Usuários do iOS podem instalar a aplicação da Pixbet da seguinte forma:

- 1. Visite a {nn} em pixbet classic seu dispositivo iOS.
- 2. Procure por "Pixbet" e selecione a aplicação oficial.
- 3. Clique em pixbet classic "Obter" para download e instalar o aplicativo.
- 4. Abra a aplicação, faça login em pixbet classic pixbet classic conta existente ou Cadastre-se.

#### **Perguntas frequentes**

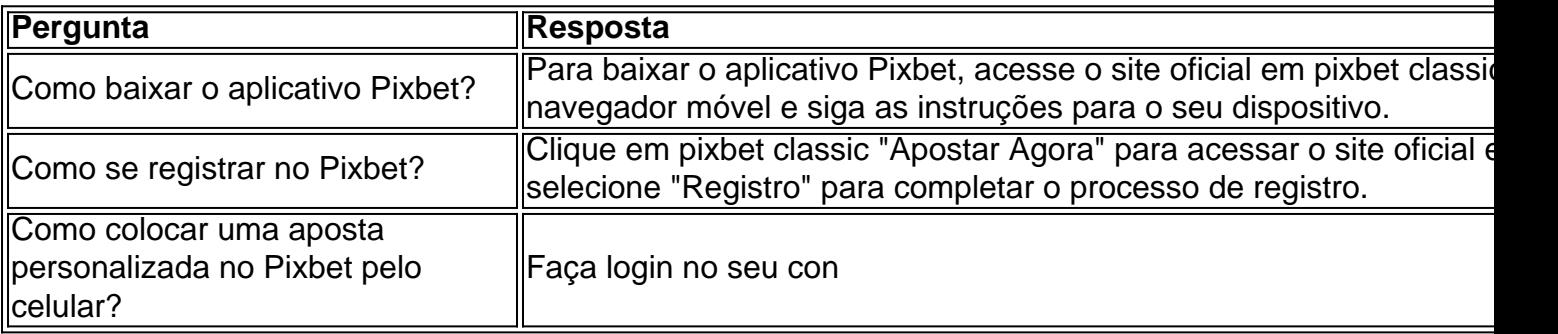

20Bet é de 100% até um limite R\$ 500, vailido no primeiro papel. De brinde também ficam disponíveis uma aposta 0 gratis do R\$25 e 40 giros grásties não cassinó Bônus de 100% até R\$ 500 no primeiro papel Aposta gratis de R\$25 40 0 giros grátis no cassino Como funciona o bônus de boas-vinda 20Bet

## **pixbet classic :slots caça niqueis gratis**

Uma refinaria de petróleo russa na região sul do Krasnodar foi afetada por um suposto ataque com drones ucraniano no sábado, segundo autoridades locais.

O governador regional Veniamin Kondratyev disse que Kyiv lançou os drones nas primeiras horas da manhã de sábado.

O veículo estatal russo TASS informou que a refinaria de petróleo, pixbet classic Slavyansk-on Kuban no Krai do Cracóviar e suspendeu parcialmente as operações da usina citando Eduard Trudnev diretor para seguranças.

Trudnev disse que o trabalho na fábrica havia sido "parcialmente suspenso" depois de 10 veículos aéreos não tripulados (UAV) voarem para a refinaria, causando um incêndio.

"A presença de danos ocultos é possível", disse Trudnev.

O Ministério da Defesa russo disse no sábado que Kiev havia lançado 66 drones para atacar a região de Krasnodar, mas todos foram interceptados.

Kondratyev disse que não houve vítimas devido ao incêndio na refinaria.

Enquanto isso, na Ucrânia quatro usinas de energia térmica foram "severamente danificadas" após ataques russos durante a noite ", segundo um comunicado da DTEK.

A declaração DTEK acrescentou que "neste momento, os engenheiros de energia estão tentando eliminar as consequências do ataque".

O ministro da Energia, Herman Halushchenko postou no Facebook que "instalações nas regiões de Dnipropetrovsk e Ivano-Frankivski foram atacadas".

Um engenheiro de energia pixbet classic uma das instalações sofreu um concussão, disse Halushchenko.

Serhii Lysak, chefe da administração militar regional de Dnipropetrovsk disse pixbet classic uma atualização no Telegram que a região havia experimentado um "ataque maciço".

Embora as defesas aéreas interceptaram 13 mísseis nos distritos de Dnipro, Kryvyi Rih e Pavlohrad. instalações energéticas foram danificada pixbet classic bairros do distrito dnim Pro ou da zona krívia RH provocando incêndios que feriram um homem com 39 anos também disse Lysk houve "interrupções no abastecimento hídrico na área dos rios".

Svitlana Onyshchuk, chefe da administração militar regional de Ivano-Frankivsk disse no Telegram neste sábado que uma "instalação crítica" na região dos Cárpatos foi atingida e causou um incêndio.

A DTEK disse que suas usinas térmicas foram atacada mais de 170 vezes desde o início da guerra.

Mykola Oleshchuk, comandante da Força Aérea Ucraniana disse no sábado que a Rússia atacou Ucrânia durante à noite com "34 mísseis lançados pelo ar e terra", sendo 21 interceptados. Na sexta-feira, pacientes pixbet classic dois hospitais de Kiev foram evacuados depois que a Bielorrússia alegou soldados estavam se abrigando dentro da casa do hospital.

Um {sp} apareceu online mostrando o chefe do serviço de segurança da KGB bielorrusso alegando que as duas instalações médicas eram soldados.

O chefe da KGB bielorrussa Ivan Tertel afirmou durante um discurso na quinta-feira que os combatentes ucranianos estavam "escondendo atrás das costas de crianças" e forneceu o endereço dos dois hospitais localizados no nordeste do Quirguistão. Um deles é hospital infantil, uma vez por ano pixbet classic Kiev (Cyiv).

"O inimigo praticamente anunciou seu ataque" e até mesmo nomeou os endereços, disse o prefeito de Kiev Vitali Klitschko pixbet classic resposta à pergunta do presidente da Câmara dos Deputados norte-americana.

O medo de um ataque pixbet classic potencial levou as autoridades a começar urgentemente o deslocamento dos pacientes para outras instalações médicas na capital ucraniana.

"Esta é uma mentira absoluta e provocação do inimigo" destinada a justificar ataques à infraestrutura social da capital, disse o governo pixbet classic um comunicado.

{sp} compartilhados online mostraram pessoal médico apressando-se para mover pacientes e equipamentos a ambulâncias que estavam esperando recebêlos.

Na noite de sexta-feira, todos os pacientes foram transferidos com sucesso para outras instalações médicas ", disse Klitschko agradecendo aos médicos e funcionários técnicos por seu "trabalho rápido".

O Serviço de Segurança da Ucrânia (SBU) também denuncia a alegação que os soldados estavam baseados nos hospitais, chamando-a "uma manifestação das operações especiais psicológicas e informações nas mãos dos russos".

As autoridades ucranianas ainda não disseram se a transferência urgente resultou pixbet classic complicações para qualquer um dos pacientes.

Author: mka.arq.br Subject: pixbet classic Keywords: pixbet classic Update: 2024/7/14 10:46:02